# **Mesure d'accélération du capteur 8640A10 de Kestler avec Arduino**

# **Materiel requis :**

- Le capteur 8640A10 (et son capbe BNC à visser),
- l'amplificateur Kistler Power Supply 5118B2 ,
- 2 résistances de 1 kΩ,
- $\bullet$  1 cable BNC  $\leftrightarrow$  Banane,
- Une plaque pour brancher les résistances,
- Un alimentation continue de 5V (ou plus)
- Une carte Arduino (+ Câble USB pour connecter éventuellement à l'ordinateur)
- Deux câble Arduino-Banane (si possible rouge et noir)

# **Détail du montage :**

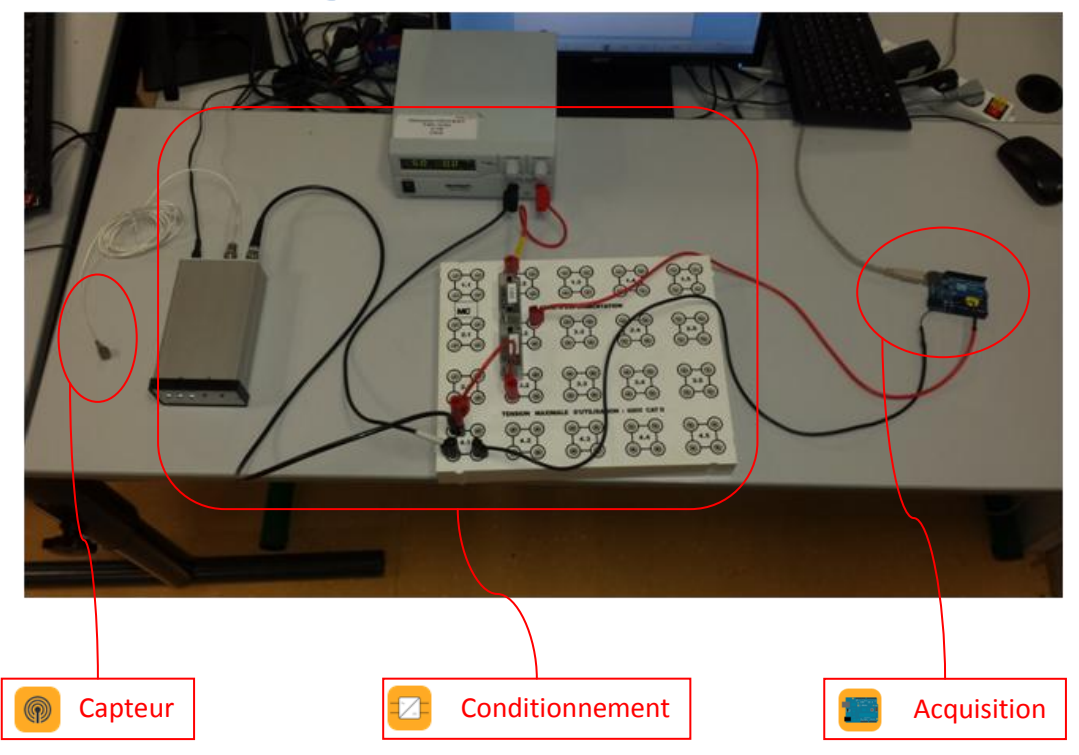

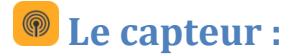

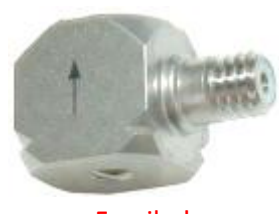

Fragile !

Il est fourni avec un cordon BNC à visser

**→** Le visser.

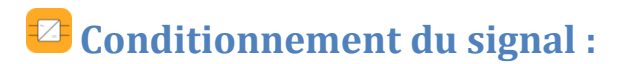

Le conditionnement se fait en deux temps :

- Amplification/filtrage par le conditionneur **Power Supply** (renvoie une tension comprise environ entre  $-5V$  et  $+5V$ )
- Déplacement de la gamme de tension entre 0V et 5V (pour l'Arduino) avec un pont **diviseur de tension**.

### *Conditionnement par le Power Supply*

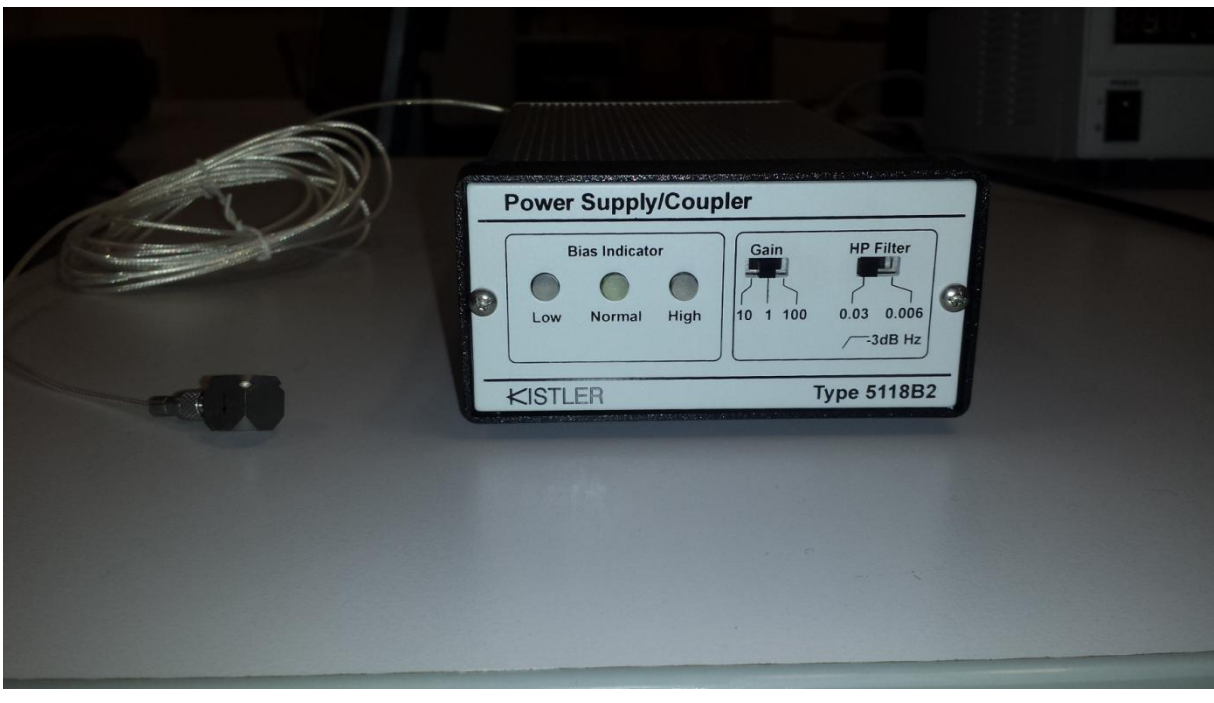

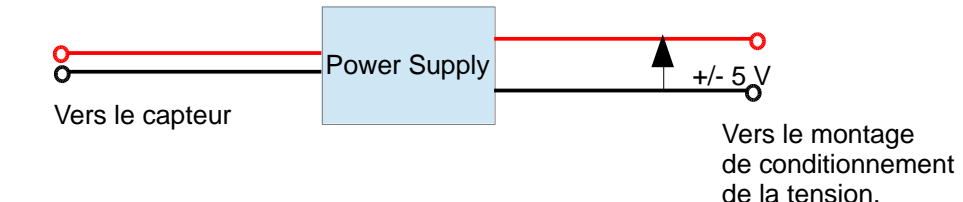

- Brancher le Power Supply sur le secteur
- Brancher la prise BNC du capteur sur l'entrée « INPUT ».
- Brancher le câble BNC  $\leftrightarrow$  Banane sur la sortie « OUTPUT »
- Régler le gain sur «  $1 \times 1$
- Régler le filtre sur « 0.03 »

La tension renvoyée par l'amplificateur est de **l'ordre de +/- 5V** (cette valeur peut être dépassée pour certaines accélérations, chocs, etc. A vous de juger).

*Déplacement de la gamme de tension entre 0V et 5V (pour l'Arduino)*

La tension renvoyée par le conditionneur Power Supply oscille entre -5V et +5V. Le montage suivant permet de ramener la tension enter 0V et 5V.

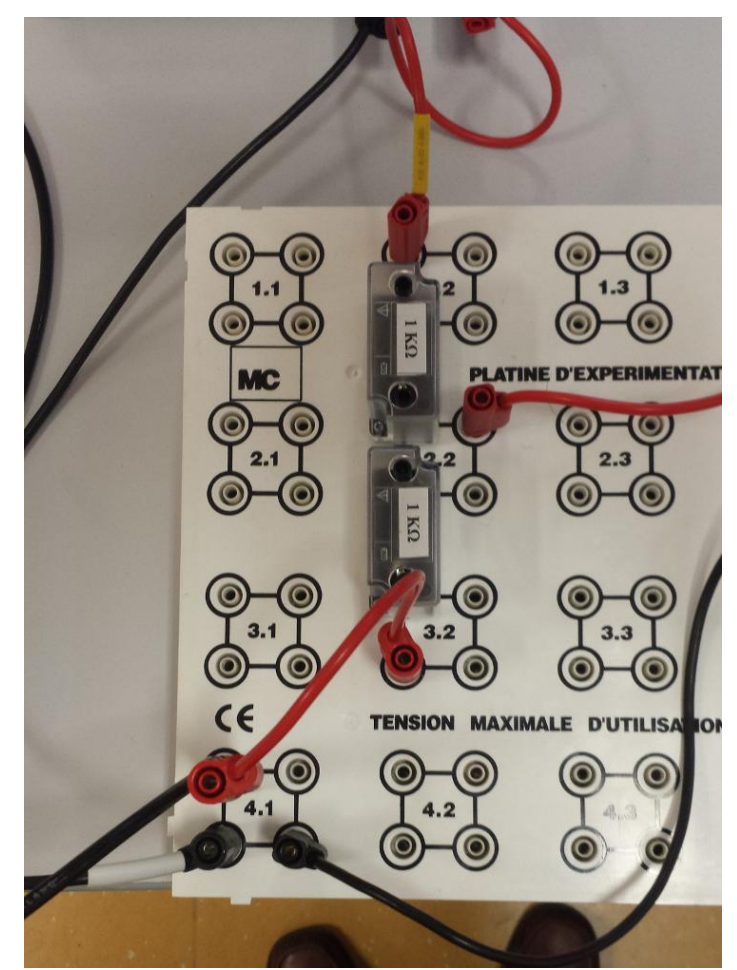

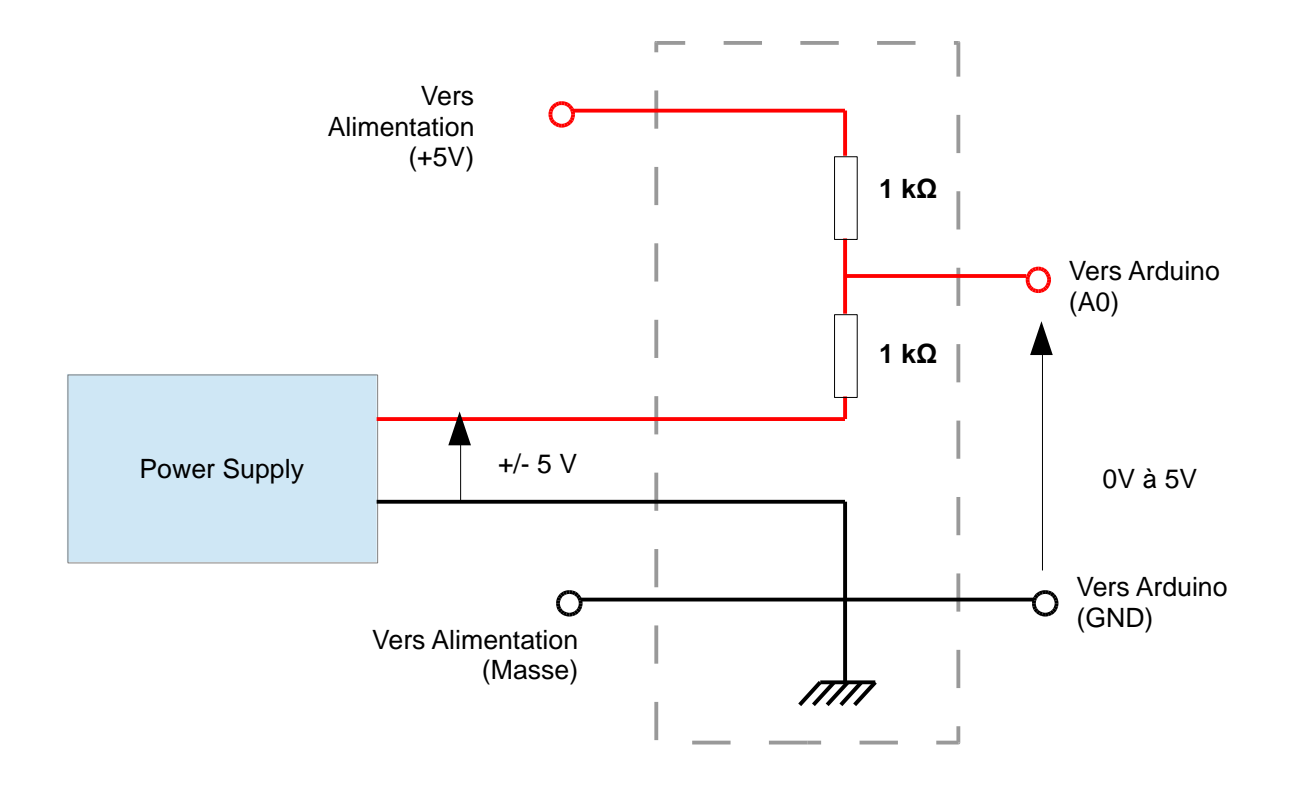

- Réaliser un pont diviseur de tension en mettant, d'un coté, une alimentation de 5V, de l'autre coté, la sortie du conditionneur.
- Prévoir un « îlot » où brancher toutes les masses ensembles :
	- o Celle du Power Supply,
	- o Celle de l'alimentation,
	- o Celle de l'Arduino,
- Attention : la fiche BNC ↔ Banane (coté banane) possède 2 prises en une : celle de la mesure et celle de la masse. Ne vous trompez pas ! (Voir figure ci-après)
- La mesure à acquérir par l'arduino est la tension entre les deux résistances.
- Note : Augmenter la tension de l'alimentation à pour conséquence de décaler la mesure vers le haut. De même, la baisser diminuera la mesure vers le bas.

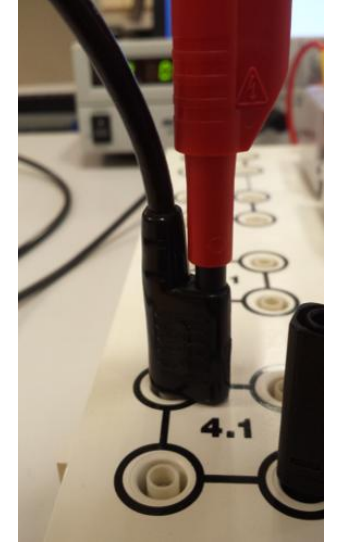

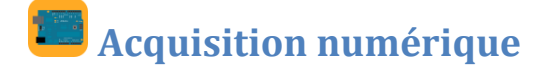

La mesure de l'Arduino doit se faire sur l'un des « pins » analogique (Par défaut : prenez A0).

a masse doit être branchée sur l'un des pins GND.

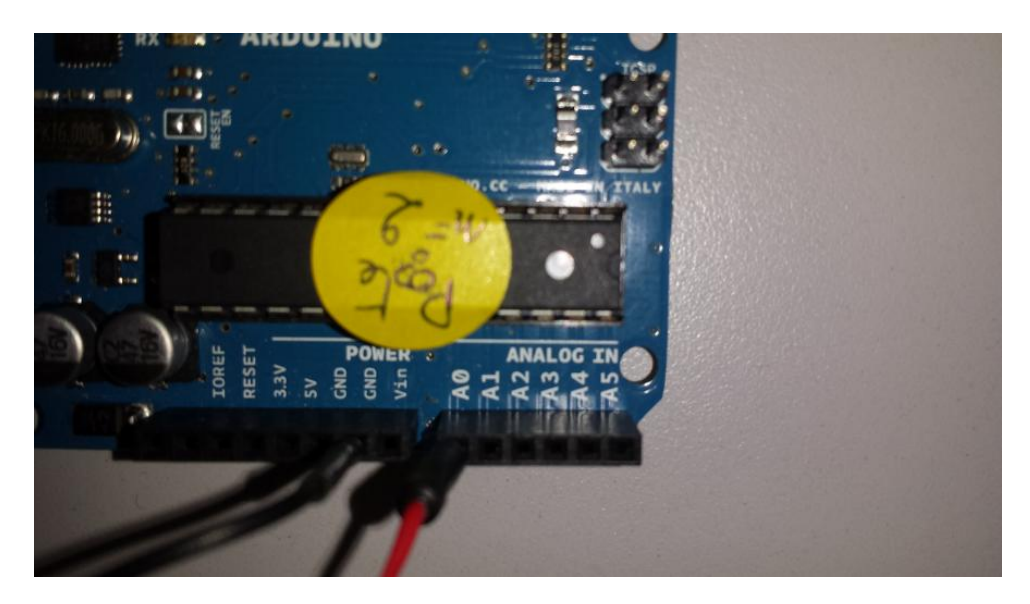

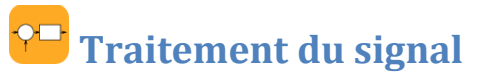

Le signal reçu est une grandeur numérique comprise entre 0 et 1023. Il faut donc la traiter pour le ramener à la grandeur physique.

#### *Prise du 0 :*

Dans le cas d'un réglage parfait, l'origine est prise à 512. Il faut donc retrancher 512 pour avoir la grandeur entre -512 et 512, centrée sur 0.

### *Amplitude (en V) :*

1024 bit  $\rightarrow$  10V

1 bit → 10/1024 = 0,0098 V/bit

Le signal numérique doit donc être multiplié par 0,0098 pour retrouver la tension en volt.

#### *Accélération :*

Le gain du Power Supply étant de 1, la notice du capteur indique que la sensibilité est : 500 mV/g.

Il faut donc diviser le signal par  $500.10^{-3}$  pour obtenir le nombre de g. Une multiplication par 9,81 ramène à des unités SI.